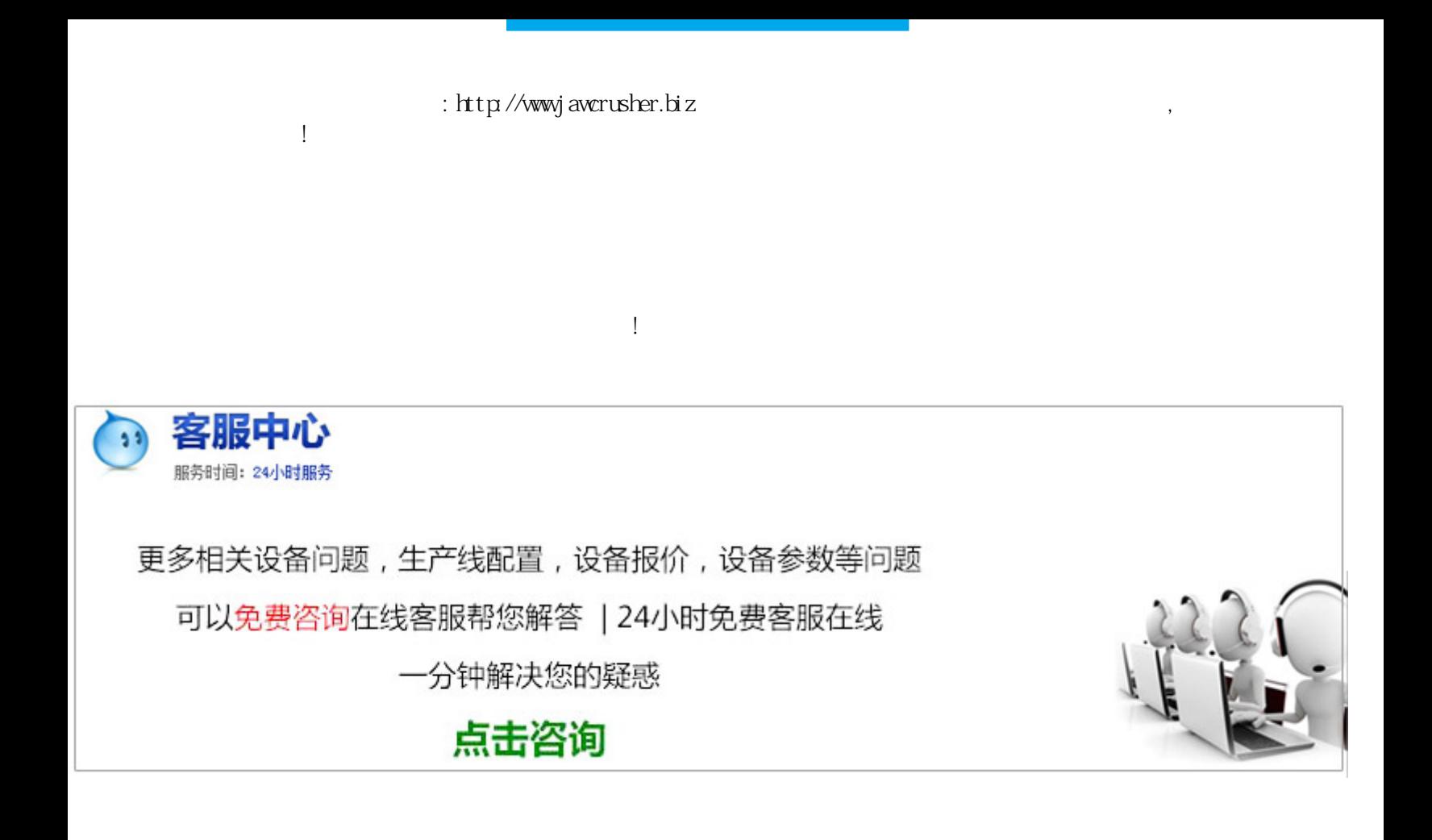

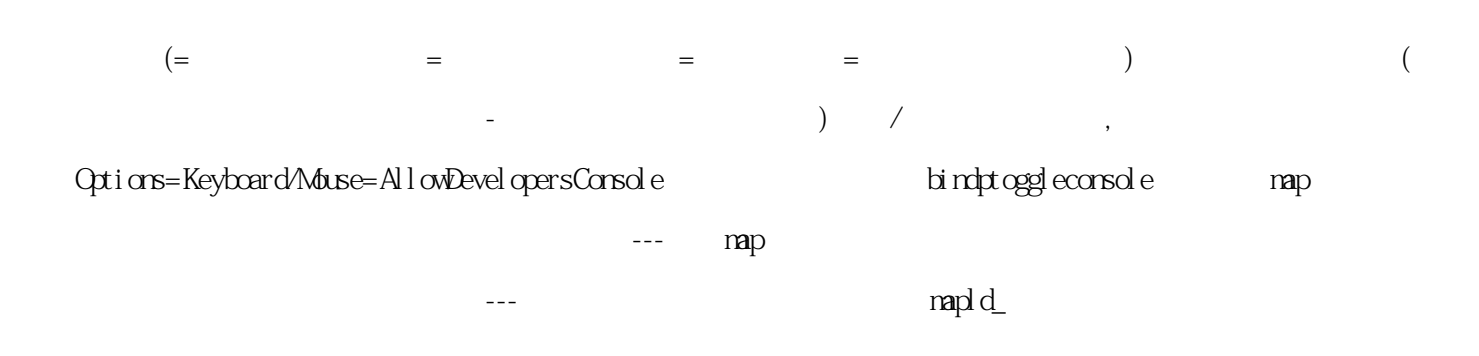

http://jawcrusher.biz/zfj/lB47QjuShengdHdMmhtml

 $\sim$  2